**Names:** \_\_\_\_\_\_\_\_\_\_\_\_\_\_\_\_\_\_\_\_\_\_\_\_\_\_\_\_ , \_\_\_\_\_\_\_\_\_\_\_\_\_\_\_\_\_\_\_\_\_\_\_\_\_\_\_\_

**Table W1.** Comparison of the numerical, analytical, and experimental values for the weight position,  $L_{\text{opt}}$ , that minimizes the time it takes for the pendulum to reach the bottom of its swing.

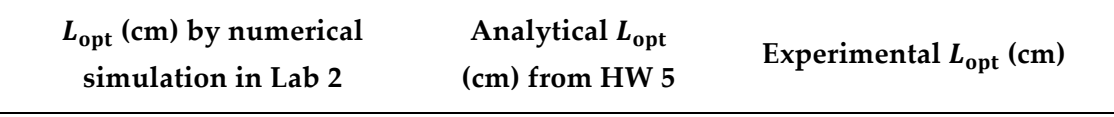

## **Questions:**

Start a new Word document and type your answers to the following questions:

- 1. How do the numerical, analytical, and experimental values for the optimal weight location,  $L_{\text{opt}}$ , in Table W1 compare?
- 2. Describe the similarities and differences between your plotted experimental data for the average swing time,  $\Delta t$ , as a function of the circular weight location,  $L_{w, cg}$ , and your numerical simulation results from Lab 2.
- 3. What do you think is contributing to discrepancies in the results? Provide reasonable explanations. (Is air drag reasonable?)

## **Attach the following to this worksheet:**

- 1. A printout of your plot illustrating how the pendulum's average swing time,  $\Delta t$ , varies with the circular weight's location (in centimeters) along the rod,  $L_{w, cg}$ , for your experimental data and your numerical simulation results from Lab 2. Be sure to do the following:
	- Properly label your axes with units and use markers that are not connected with a line.
	- Use different markers for your experimental data and your numerical simulation results, and include a legend to clearly identify what each set of markers represents.
	- Include your initials and the date in the title of the figure, and remove the gray border around the figure.
	- Copy your plot into a Word file by selecting **Edit** → **Copy Figure** in the figure window and pasting the plot into your Word file.
- 2. A printout of your Word document containing your answers to the questions asked in this worksheet.
- 3. A printout of your Excel data sheet that has been **signed and dated** at the bottom.
- 4. A printout of your MATLAB m-file used to plot the experimental data and numerical simulation results in the same figure.